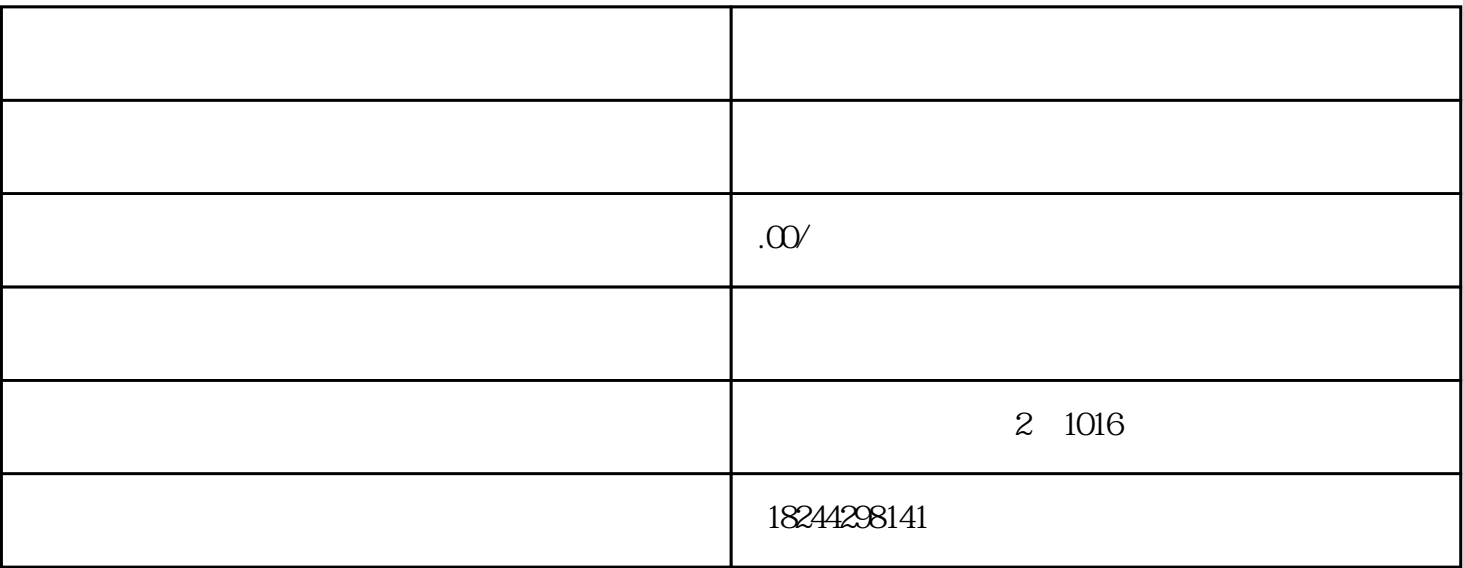

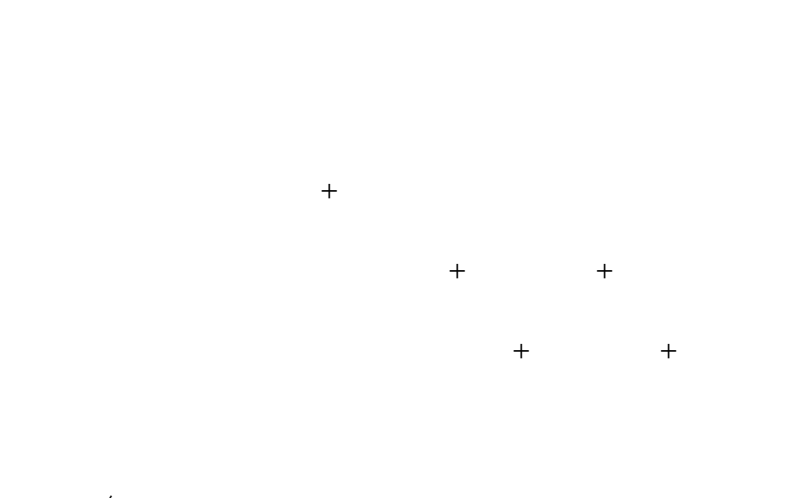

 $/$ 

办理之前需要先申请新疆建设云的CA,系统是使用CA登录